(наименование основного учебного подразделения (ОУП)-разработчика ОП ВО)

## **РАБОЧАЯ ПРОГРАММА ДИСЦИПЛИНЫ**

**Компьютерные технологии в параметрическом дизайне**

(наименование дисциплины/модуля)

### **Рекомендована МССН для направления подготовки/специальности:**

07.04.03 Дизайн архитектурной среды

(код и наименование направления подготовки/специальности)

## **Освоение дисциплины ведется в рамках реализации основной профессиональной образовательной программы высшего образования (ОП ВО):**

Параметрический дизайн в архитектурной среде

(наименование (профиль/специализация) ОП ВО)

### **1. ЦЕЛЬ ОСВОЕНИЯ ДИСЦИПЛИНЫ**

Целью освоения дисциплины «Компьютерные технологии в параметрическом дизайне» является получение знаний, умений, навыков и опыта деятельности в области проектирования зданий, отвечающих условиям эргономичности, характеризующих этапы формирования компетенций и обеспечивающих достижение планируемых результатов освоения образовательной программы.

Изучение дисциплины «Компьютерные технологии в параметрическом дизайне» предусматривает приобретение практических навыков при решении определенных проектных задач и формирование типа проектного мышления, направленного на создание параметрических моделей. Предусматривается изучение параметрических методов и подходов к проектированию среды: основные понятия архитектурного моделирования, определяющие параметрические требования; факторы окружающей среды; архитектурное обеспечение проектирования.

#### **2. ТРЕБОВАНИЯ К РЕЗУЛЬТАТАМ ОСВОЕНИЯ ДИСЦИПЛИНЫ**

Освоение дисциплины «Компьютерные технологии в параметрическом дизайне» направлено на формирование у обучающихся следующих компетенций:

| Шифр     | Компетенция                                                                                                    | Индикаторы достижения компетенции                                                                                                    |
|----------|----------------------------------------------------------------------------------------------------|----------------------------------------------------------------------------------------------------|
|          |                                                                                                    | (в рамках данной дисциплины)                                                                                                    |
| $YK-2$   | Способность управлять<br>проектом на всех этапах его<br>жизненного цикла                                                                                                    | УК-2.1. Умеет подготавливать обоснования архитектурно-<br>дизайнерского проекта; определять основные задачи по<br>разработке<br>архитектурно-дизайнерского<br>раздела<br>проектной документации; обосновывать выбор проектных<br>решений; владеет навыками расчета и анализа технико-<br>экономических показателей архитектурных и объемно-<br>планировочных решений.<br>УК-2.2. Знает требования законодательства и нормативных<br>правовых актов, нормативных технических и нормативных<br>методических документов по архитектурно-дизайнерскому<br>требования<br>проектированию,<br>международных<br>нормативных технических документов по архитектурно-<br>особенности<br>строительному проектированию и<br>ИX<br>применения. |
| $OIIK-6$ | Способность применять<br>методики определения<br>технических параметров<br>проектируемых объектов, в<br>том числе с использованием<br>специализированных пакетов<br>прикладных программ | ОПК-6.1. Умеет определять цели и задачи проекта, его<br>архитектурно-дизайнерские<br>объемно-<br>И<br>основные<br>планировочные параметры и стратегии его реализации в<br>увязке с требованиями заказчика; владеет навыками<br>использования специализированных пакетов прикладных<br>программ в архитектурно-дизайнерском проектировании, а<br>также при предпроектных исследованиях.<br>ОПК-6.2. Знает основные виды требований к различным<br>объектов;<br>средовых<br>основные<br>справочные,<br>типам<br>методические, реферативные<br>и<br>другие<br>источники<br>получения информации в архитектурно-дизайнерском<br>проектировании и методы ее анализа.                                                                   |

*Таблица 2.1. Перечень компетенций, формируемых у обучающихся при освоении дисциплины (результаты освоения дисциплины)*

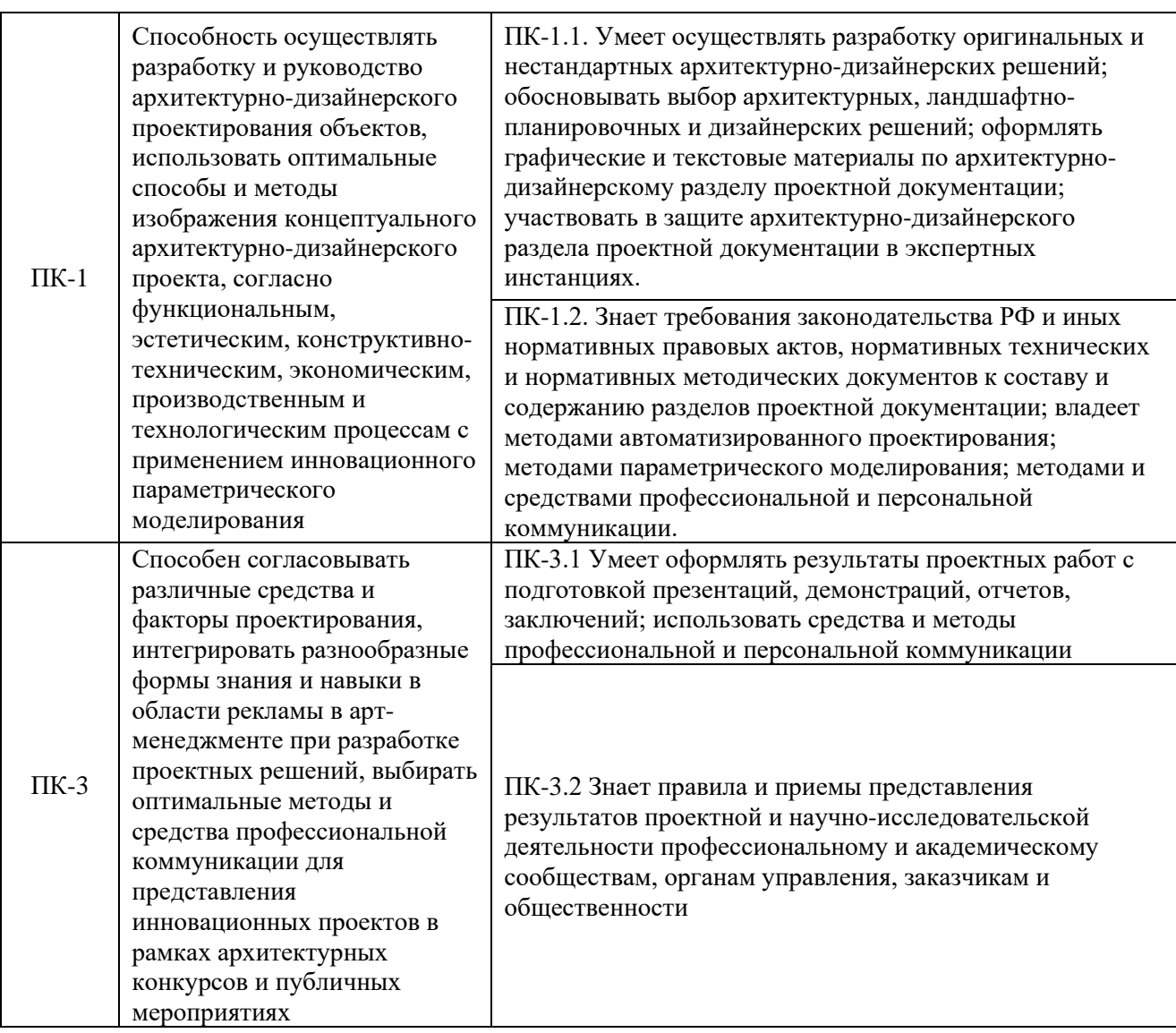

## **3. МЕСТО ДИСЦИПЛИНЫ В СТРУКТУРЕ ОП ВО**

Дисциплина «Компьютерные технологии в параметрическом дизайне» относится к обязательной части блока Б1 ОП ВО.

В рамках ОП ВО обучающиеся также осваивают другие дисциплины и/или практики, способствующие достижению запланированных результатов освоения дисциплины «Компьютерные технологии в параметрическом дизайне».

*Таблица 3.1. Перечень компонентов ОП ВО, способствующих достижению запланированных результатов освоения дисциплины* 

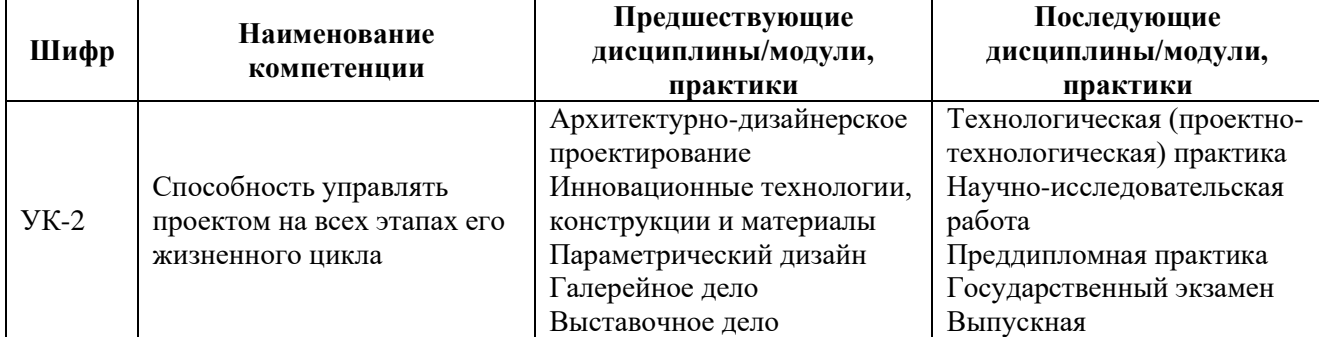

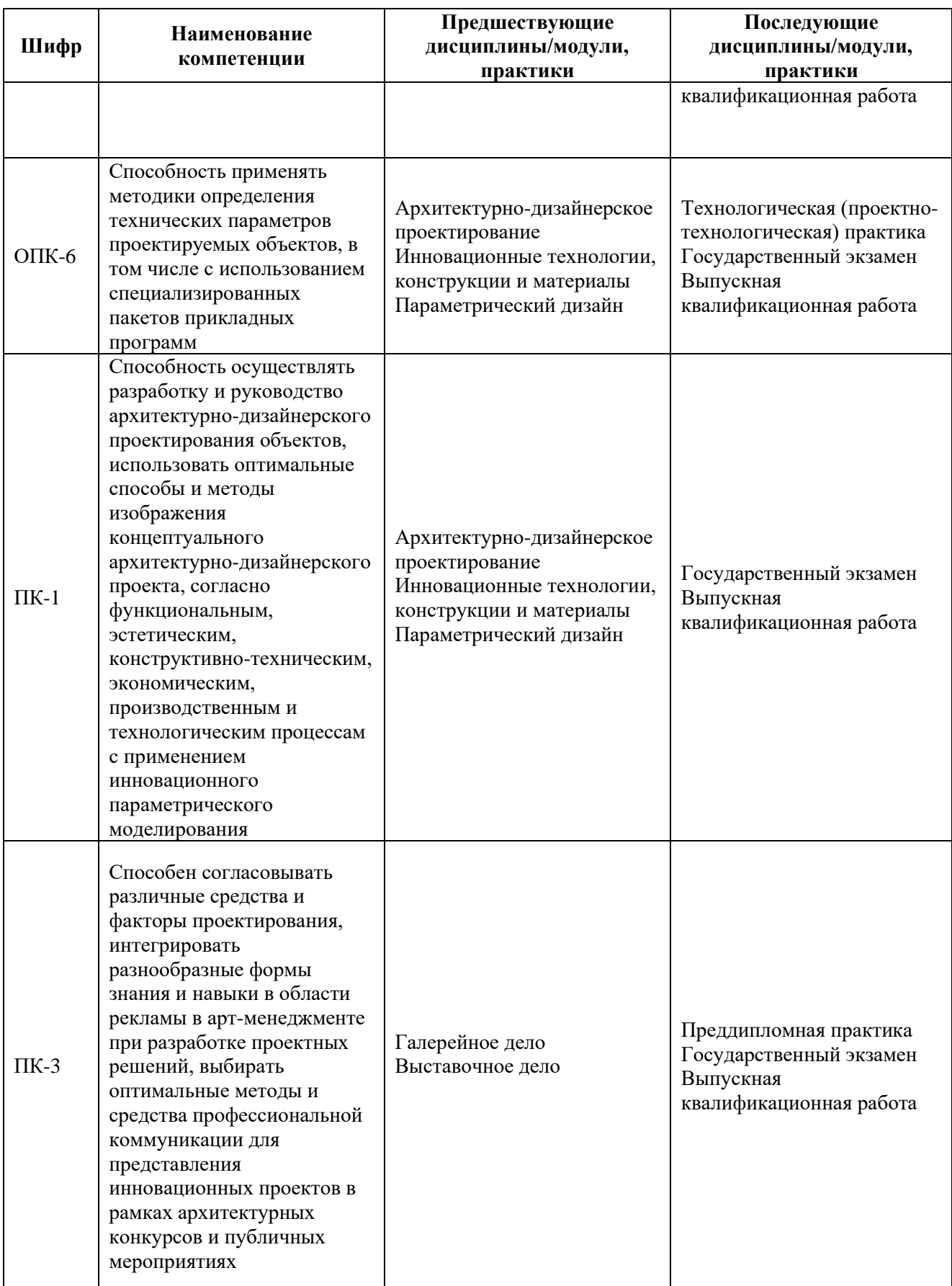

# **4. ОБЪЕМ ДИСЦИПЛИНЫ И ВИДЫ УЧЕБНОЙ РАБОТЫ**

Общая трудоемкость дисциплины «Компьютерные технологии в параметрическом

4

дизайне» составляет 12 зачетных единиц.

*Таблица 4.1. Виды учебной работы по периодам освоения ОП ВО для ОЧНОЙ формы обучения*

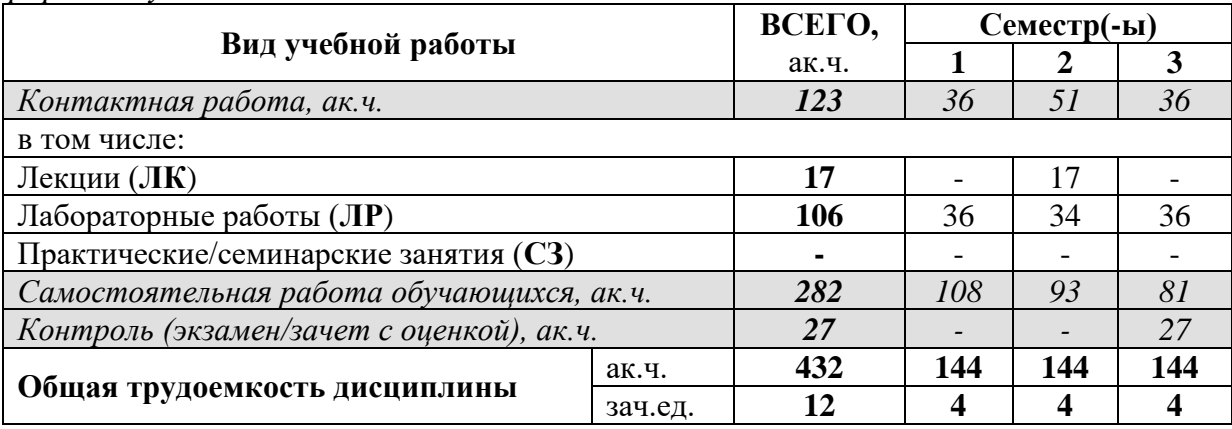

### **5. СОДЕРЖАНИЕ ДИСЦИПЛИНЫ**

*Таблица 5.1. Содержание дисциплины (модуля) по видам учебной работы*

| Наименование                                                                              | Содержание раздела (темы)                                                                                                    | Вид учебной |
|-------------------------------------------------------------------------------------------|----------------------------------------------------------------------------------------------------|-------------|
| раздела дисциплины                                                                        |                                                                                                    | работы      |
| Раздел 1.<br>Алгоритмическое                                                              | Тема 1.1. Строка заголовка окна. Строка главного меню.<br>Управление диспетчером файлов. Панели компонентов. Холст.                                                                                                    |             |
| проектирование<br>Grasshopper.<br>Пользовательский                                        | Группирование. Виджеты. Функция поиска. Радиального меню.<br>Построение<br>Панель<br>холста.<br>инструментов<br>сложных<br>математических форм и параметрических моделей. Типы<br>интерфейс Grasshopper   компонентов и оформление алгоритма Создание паттернов                                                                                                    | ЛР          |
| Раздел 2.<br>Взаимодействие с<br>Rhino                                                    | Тема 2.1. Обратная связь с видовым окном. Связи. Виджет<br>gumball. "Запекание" геометрии. Единицы измерения и<br>точность. Панель дистанционного управления. Управление<br>файлами. Шаблоны                                                                                                    | ЛР          |
| Раздел 3. Анализ<br>моделей в цифровой<br>среде. Части<br>компонента<br>Grasshopper       | Тема 3.1. Аналитический и численный расчет поверхностей.<br>Параметры. Компоненты. Цвета объектов. Отображение<br>лейблов и иконок. Помощь по компонентам. Подсказки по<br>инструментам. Контекстные выпадающие меню.<br>Масштабируемый пользовательский интерфейс                                                                                                    | ЛР          |
| Раздел 4. Построение<br>блоков алгоритмов.<br>Проектиро<br>вание. Начало работы<br>c Mesh | Тема 4.1. Постоянные и изменяемые данные. Вводные<br>параметры. Управление связями. Fancy-связи. Отображение<br>связей Процесс работы программы. Логический график.<br>Точки. Векторы. Плоскости Определение аттрактора Вкладка<br>maths. Операторы. Условные операторы. Тригонометрические<br>компоненты. Выражения. Диапазоны и цвета. Булевые<br>значения. Логические операторы. Геометрия кривой. Кривые<br>nurbs. Компоненты сплайн grasshopper. Соединение потока<br>данных. Создание, визуализация, управление списком.<br>Геометрия поверхности. Создание дерева данных. Работа с<br>деревьями данных Понимание топологии. Создание Mesh.<br>Операции с Mesh. Взаимодействие Mesh. Работа с геометрией<br>Mesh | ЛР          |

### **6. МАТЕРИАЛЬНО-ТЕХНИЧЕСКОЕ ОБЕСПЕЧЕНИЕ ДИСЦИПЛИНЫ**

| Тип аудитории   | Оснащение аудитории                                                                                                    | Специализированное<br>учебное/лабораторное<br>оборудование, ПО и материалы<br>для освоения дисциплины<br>(при необходимости)                                                                                                    |
|-----------------|----------------------------------------------------------------------------------------------------|----------------------------------------------------------------------------------------------------|
| Лаборатория     | Аудитория для проведения лабораторных<br>работ, индивидуальных<br>консультаций,<br>текущего контроля и промежуточной<br>аттестации,<br>оснащенная<br>комплектом<br>специализированной<br>мебели<br>И<br>оборудованием. | Комплект<br>специализированной<br>мебели; доска меловая; технические<br>средства: персональные компьютеры<br>(рабочая станция для работы с<br>компьютерной<br>графикой<br>И<br>трёхмерными<br>системами<br>автоматизированного<br>проектирования и черчения, 12 шт.),<br>выход в Интернет. Windows 10<br>Enterprise 2015 LTSB, № 86626883<br>(2016 г.) (12), Office Pro Plus 2016,<br>AutoCAD 2018, AutoCAD<br>2018<br>(англ.яз.), 3ds Max 2018, Autodesk<br>Inventor 2018, Archicad 21, Revit 2018<br>(бесплатные учебные версии) (12),<br>Windows 10 Enterprise 2015 LTSB, No<br>86626883 (2016 г.) (12), Office Pro Plus<br>2016, AutoCAD 2018, AutoCAD 2018<br>(англ.яз.), 3ds Max 2018, Autodesk<br>Inventor 2018, Archicad 21, Revit 2018<br>(бесплатные учебные версии) |
|                 | Аудитория для самостоятельной работы                                                                                                    | Специализированная                                                                                                    |
| Для             | обучающихся (может использоваться для                                                                                                    | аудитория, оснащенная                                                                                                    |
| самостоятельной | проведения семинарских<br>занятий<br>И                                                                                                    | мультимедийным                                                                                                    |
| работы          | консультаций), оснащенная комплектом                                                                                                    | проектором с экраном,                                                                                                    |
| обучающихся     | специализированной<br>мебели<br>И                                                                                                    | компьютерный класс,                                                                                                    |
|                 | компьютерами с доступом в ЭИОС.                                                                                                    | читальный зал и библиотека                                                                                                    |

*Таблица 6.1. Материально-техническое обеспечение дисциплины*

### **7. УЧЕБНО-МЕТОДИЧЕСКОЕ И ИНФОРМАЦИОННОЕ ОБЕСПЕЧЕНИЕ ДИСЦИПЛИНЫ**

*Основная литература:*

- 1. Поротникова С.А. Уроки практической работы в графическом пакете AutoCAD: учебное пособие / С.А. Поротникова, Т.В. Мещанинова; Министерство образования и науки Российской Федерации, Уральский фе-деральный университет им. первого Президента России Б. Н. Ельцина. - Екатеринбург: Издательство Уральского университета, 2014. - 102 с.: ил. - Библиогр. в кн. - ISBN 978-5-7996-1202-3; то же [Электронный ресурс]. - URL: <http://biblioclub.ru/index.php?page=book&id=276462>
- 2. Максименко Л.А. Выполнение планов зданий в среде AutoCAD: учебное пособие / Л.А. Максименко, Г.М. Утина; Министерство образования и науки Российской Федерации, Новосибирский государственный техниче-ский университет. - 2-е изд., перераб. и доп. - Новосибирск: НГТУ, 2015. - 115 с.: схем., табл., ил. - Библиогр.: с. 77. - ISBN 978-5-7782- 2674-6; то же [Электронный ресурс]. - URL: <http://biblioclub.ru/index.php?page=book&id=438412>
- 3. Веселова, Ю.В. Графический дизайн рекламы. Плакат : учебное пособие / Ю.В. Веселова,

О.Г. Семёнов. - Новосибирск : НГТУ, 2012. - 104 с. - ISBN 978-5-7782-2192-5 ; То же [Электронный ресурс]. - URL:<http://biblioclub.ru/index.php?page=book&id=228990> (17.09.2018).

- 4. Графический дизайн. Современные концепции : учебное пособие для вузов / Е. Э. Павловская [и др.] ; ответственный редактор Е. Э. Павловская. — 2-е изд., перераб. и доп. — Москва : Издательство Юрайт, 2020. — 119 с. — (Высшее образование). — ISBN 978-5-534-11169-9.
- 5. Мысакова, О.Н. Задания по компьютерному графическому редактору CorelDraw (специальность «Промышленный дизайн») / О.Н. Мысакова ; Министерство образования и науки Российской Федерации, Федеральное государственное бюджетное образовательное учреждение высшего профессионального образования «Уральская государственная архитектурно-художественная академия» (ФГБОУ ВПО «УралГАХА»). – Екатеринбург : Архитектон, 2014. – 27 с. : ил. – Режим доступа: по подписке. – URL: <http://biblioclub.ru/index.php?page=book&id=436718>

(дата обращения: 07.11.2019). – Библиогр. в кн. – Текст : электронный.

- 6. Кузвесова, Н. Л. Графический дизайн: от викторианского стиля до ар-деко : учебное пособие для вузов / Н. Л. Кузвесова. — 2-е изд., испр. и доп. — Москва : Издательство Юрайт, 2020. — 139 с. — (Высшее образование). — ISBN 978-5-534-11344-0.
- 7. Виртуальное моделирование, прототипирование и промышленный дизайн: материалы IV Международной научно-практической конференции. г. Тамбов, 15 – 17 ноября 2017 г.: в 3 т. Вып. 4. Т. 1=VIRTUAL SIMULATION, PROTOTYPING AND INDUSTRIAL DESIGN. Issue 4, Volume I / под общ. ред. В.А. Немтинова ; Министерство образования и науки Российской Федерации, Федеральное государственное бюджетное образовательное учреждение высшего образования «Тамбовский государственный технический университет». - Тамбов : Издательство ФГБОУ ВПО «ТГТУ», 2017. - 568 с. : ил. - Библиогр. в кн. - ISBN 978-5-8265- 1837-3 ; То же [Электронный ресурс]. - URL: <http://biblioclub.ru/index.php?page=book&id=499422> (09.04.2019).

### *Дополнительная литература:*

1. Пакулин В.Н. Проектирование в AutoCAD / В.Н. Пакулин. - 2-е изд., испр. – М.: Национальный Открытый Университет «ИНТУИТ», 2016. - 425 с.: ил.; то же [Электронный ресурс]. - URL:

<http://biblioclub.ru/index.php?page=book&id=429117>

2. Гленн К. ArchiCAD 11: практические советы / К. Гленн. – М/: СОЛОН-ПРЕСС, 2008. - 232 с.: ил., табл., схем. - (Читай и смотри). - ISBN 978-5-91359-039-8; nо же [Электронный ресурс]. - URL:

<http://biblioclub.ru/index.php?page=book&id=227033>

- 3.Справочное руководство ArchiCAD 22.
- 4. Цифровые технологии в дизайне. История, теория, практика : учебник и практикум для вузов / А. Н. Лаврентьев [и др.] ; под редакцией А. Н. Лаврентьева. — 2-е изд., испр. и доп. — Москва : Издательство Юрайт, 2020. — 208 с. — (Высшее образование). — ISBN 978-5-534- 07962-3.

*Ресурсы информационно-телекоммуникационной сети «Интернет»:*

1. ЭБС РУДН и сторонние ЭБС, к которым студенты университета имеют доступ на основании заключенных договоров:

- Электронно-библиотечная система РУДН – ЭБС РУДН http://lib.rudn.ru/MegaPro/Web

- ЭБС «Университетская библиотека онлайн» [http://www.biblioclub.ru](http://www.biblioclub.ru/)

- ЭБС Юрайт [http://www.biblio-online.ru](http://www.biblio-online.ru/)

- ЭБС «Консультант студента» [www.studentlibrary.ru](http://www.studentlibrary.ru/)

- ЭБС «Лань»<http://e.lanbook.com/>

- ЭБС «Троицкий мост»

2. Сайты министерств, ведомств, служб, производственных предприятий и

компаний, деятельность которых является профильной для данной дисциплины:

- <https://www.mos.ru/mka/>

- <http://www.minstroyrf.ru/>

3. Базы данных и поисковые системы:

- электронный фонд правовой и нормативно-технической документации <http://docs.cntd.ru/>

- поисковая система Яндекс<https://www.yandex.ru/>

- поисковая система Google <https://www.google.ru/>

- реферативная база данных SCOPUS

<http://www.elsevierscience.ru/products/scopus/>

*Учебно-методические материалы для самостоятельной работы обучающихся при освоении дисциплины/модуля:*

1. Курс лекций по дисциплине «Компьютерные технологии в параметрическом дизайне».

2. Лабораторный практикум по дисциплине «Компьютерные технологии в параметрическом дизайне».

3. Методические указания по выполнению и оформлению курсовой работы/проекта по дисциплине «Компьютерные технологии в параметрическом дизайне».

### **8. ОЦЕНОЧНЫЕ МАТЕРИАЛЫ И БАЛЛЬНО-РЕЙТИНГОВАЯ СИСТЕМА ОЦЕНИВАНИЯ УРОВНЯ СФОРМИРОВАННОСТИ КОМПЕТЕНЦИЙ ПО ДИСЦИПЛИНЕ**

Оценочные материалы и балльно-рейтинговая система оценивания уровня сформированности компетенций (части компетенций) по итогам освоения дисциплины «Компьютерные технологии в параметрическом дизайне» представлены в Приложении к настоящей Рабочей программе дисциплины.

**РАЗРАБОТЧИКИ:**

**Доцент департамента архитектуры Соловьева А.В**

Должность, БУП Подпись Подпись Фамилия И.О.

**РУКОВОДИТЕЛЬ БУП:**

**Директор департамента** 

**архитектуры**

 **Бик О.В.**

Наименование БУП Подпись Подпись Фамилия И.О.

**РУКОВОДИТЕЛЬ ОП ВО:**

**Доцент департамента архитектуры Соловьева А.В**

Должность, БУП Подпись Фамилия И.О.